#### 1. 1. Calcul de primitives

a. 
$$
f(x) = \frac{x+1}{(x^2+2x)^3}
$$
;  
\n**Correction**:  $f(x) = \frac{x+1}{(x^2+2x)^3} = \frac{1}{2} \cdot \frac{2x+2}{(x^2+2x)^3} = \frac{1}{2} \frac{u'(x)}{u^3(x)} = \frac{1}{2} u'(x)u^{-3}(x) = \frac{1}{2} \times \frac{1}{-2} \times (-2)u'(x)u^{-3}(x),$   
\n $u(x) = x^2 + 2x, n - 1 = -3, n = -2, F(x) = -\frac{1}{4} (x^2 + 2x)^{-2} = -\frac{1}{4(x^2 + 2x)^2}.$   
\nb.  $f(x) = \frac{x}{x^2-1}$  sur  $[1; +\infty[$ .  
\n**Correction**:  $f(x) = \frac{x}{x^2-1} = \frac{1}{2} \times \frac{2x}{x^2-1} = \frac{1}{2} \times \frac{u'(x)}{u(x)}$  avec  $u(x) = x^2 - 1$ ,  $F(x) = \frac{1}{2} \ln u(x) = \frac{1}{2} \ln (x^2 - 1) + k$ .  
\nc.  $f(x) = x - 1 + \frac{\ln x}{x}$  sur  $\Box + x^k$ .  
\n**Correction**:  $f(x) = x - 1 + \frac{\ln x}{x} = x - 1 + \frac{1}{x} \times \ln x = x - 1 + \frac{1}{2} \times 2u'(x) \times u(x)$  avec  $u(x) = \ln x$ ,  
\n $F(x) = \frac{x^2}{2} - x + \frac{1}{2} u^2(x) = \frac{x^2}{2} - x + \frac{1}{2} (\ln x)^2 + k$ .  
\n1.2. Basique 1

Soit la fonction *f*, définie par  $f(x) = (\sin^2 x - 3 \sin x + 8)\cos x$ . Déterminer sur  $\Box$  la primitive *F* de *f* telle que  $F(\frac{3\pi}{2}) = 0$ .

**Fomesoutra.com**<br>Docs à portée de main

# **Correction**

$$
f(x) = (\sin^2 x - 3 \sin x + 8). \cos x = \cos x \times \sin^2 x - 3 \cos x \times \sin x + 8 \cos x ;
$$
  
\n
$$
u(x) = \sin^3 x, u'(x) = 3\cos x \sin^2 x, v(x) = \sin^2 x, v'(x) = 2\cos x \sin x, w(x) = \sin x, w'(x) = \cos x.
$$
  
\n
$$
F(x) = \frac{1}{3}\sin^3 x - \frac{3}{2}\sin^2 x + 8\times \sin x + k.
$$
  
\n
$$
F(\frac{3\pi}{2}) = 0 \Leftrightarrow \frac{1}{3}\sin^3 \frac{3\pi}{2} - \frac{3}{2}\times \sin^2 \frac{3\pi}{2} + 8\times \sin \frac{3\pi}{2} + k = 0 \Leftrightarrow -\frac{1}{3} - \frac{3}{2} - 8 + k = 0 \Leftrightarrow k = \frac{2+9+48}{6} = \frac{59}{6}.
$$
  
\n
$$
F(x) = \frac{1}{3}\sin^3 x - \frac{3}{2}\sin^2 x + 8\sin x + \frac{59}{6}.
$$

1. 3. Basique 2

1. Montrer que  $x^3 + 5x^2 + 7x + 4 = (x + 3)(x^2 + 2x + 1) + 1$ .

2. En déduire une primitive de la fonction *f* définie par  $f(x) = \frac{x^3 + 5x^2}{2}$  $f(x) = \frac{x^3 + 5x^2 + 7x + 4}{x^2 + 2x + 1}$  $+2x+1$  $f(x) = \frac{x^3 + 5x^2 + 7x}{x^2}$  $x^2$  + 2x  $=\frac{x^3+5x^2+7x+7x+2}{x^2+7x+7}$  $+2x +$  $\text{sur }$ ]  $-\infty$ ; -1[.

# **Correction**

$$
f(x) = \frac{x^3 + 5x^2 + 7x + 4}{x^2 + 2x + 1} = \frac{(x+3)(x^2 + 2x + 1) + 1}{x^2 + 2x + 1} = x + 3 + \frac{1}{x^2 + 2x + 1} = x + 3 + \frac{1}{(x+1)^2}.
$$
 
$$
F(x) = \frac{x^2}{2} + 3x - \frac{1}{x+1}.
$$

1. 4. Centre de gravité (d'après bac pro)

Le plan est rapporté à un repère orthonormal  $(0, \vec{i}, \vec{j})$ .

Partie A : Calcul d'une primitive

On note *g* la fonction définie sur l'intervalle  $[0; 2]$  par  $g(x) = \frac{x}{x+1}$  $g(x) = \frac{x}{x+1}.$ 

1. Déterminer deux réels *a* et *b* tels que, pour tout *x* appartenant à l'intervalle [0 ; 2],  $g(x) = a + \frac{b}{x+1}$  $g(x) = a + \frac{b}{x+1}.$ 

2. En déduire une primitive de *g* sur l'intervalle [0 ; 2].

Partie B : Détermination du centre de gravité d'une plaque homogène

On note *f* la fonction définie sur l'intervalle  $[0, 2]$  par :  $f(x) = \frac{1}{x}$  $f(x) = \frac{1}{x+1}$ .

On considère une plaque homogène formée par l'ensemble des points *M*(*x* ; *y*) du plan dont les coordonnées vérifient les relations :  $0 \le x \le 2$  et  $0 \le y \le f(x)$ . (Voir schéma ci-dessous).

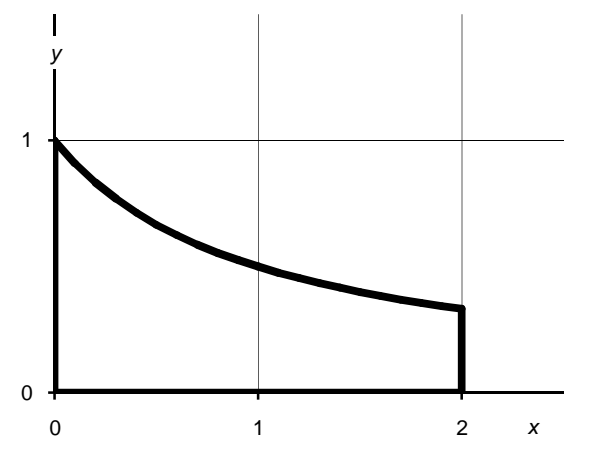

1. Soit S l'aire de la plaque exprimée en unité d'aire. Calculer S.

2. Soit G le centre de gravité de la plaque. On admettra que les coordonnées (X ; Y) de G sont données par

les formulas suivantes : 
$$
X = \frac{1}{S} \int_0^2 xf(x) dx
$$
 et  $Y = \frac{1}{2S} \int_0^2 [f(x)]^2 dx$ .

a. Calculer la valeur exacte de  $X$ , puis une valeur approchée arrondie au centième. b. Calculer la valeur exacte de  $Y$ , puis une valeur approchée arrondie au centième. Correction

On note g la fonction définie sur l'intervalle [0 ; 2] par  $g(x) = \frac{x}{x+1}$ .

A. 1. 
$$
g(x) = 1 - \frac{1}{x+1}
$$
.  
\n2.  $\int g = x - \ln(x+1)$ .  
\nB. 1.  $S = \int_0^2 g(x) dx = 2 - \ln 3 - 0 + \ln 1 = 2 - \ln 3$ .  
\nB. 2. a.  $X = \frac{1}{2S} \int_0^2 x \left(1 - \frac{1}{x+1}\right) dx = \frac{1}{2S} \int_0^2 x - \frac{x}{x+1} dx = \frac{1}{2S} \left[\frac{1}{2}x^2 - x + \ln(x+1)\right]_0^2 = \frac{\ln 3}{2(2-\ln 3)} \approx 0.61$ .  
\nb.  $Y = \frac{1}{2S} \int_0^2 \left[f(x)\right]^2 dx = \frac{1}{2S} \int_0^2 \left[1 - \frac{1}{x+1}\right]^2 dx = \frac{1}{2S} \int_0^2 1 - \frac{2}{x+1} + \frac{1}{(x+1)^2} dx = \frac{1}{2S} \left[x - 2\ln(x+1) - \frac{1}{x+1}\right]_0^2$ , so it  
\n $Y = \frac{1}{2S} \left(2 - 2\ln 3 - \frac{1}{3} + 1\right) = \frac{8 - 6\ln 3}{6(2 - \ln 3)} \approx 0.26$ .

## 1.5. QCM 1

Esiee, 2000, question 9

Les résultats suivants sont-ils justes (justifier brièvement les réponses...)?

a) 
$$
\int_{0}^{\frac{\pi}{4}} \cos 2t dt = \frac{1}{2}
$$
.  
b)  $\int_{0}^{\frac{\pi}{4}} \sin 2t dt = \frac{1}{2}$ .  
c)  $\int_{1}^{e} \ln t dt = 1$ .  
d)  $\int_{0}^{\frac{\pi}{3}} \frac{\sin t}{\cos^{2} t} dt = 1$ .  
e)  $\int_{0}^{1} t e^{t} dt = 1$ .

Correction

a) **Vrai** : 
$$
\int_0^{\frac{\pi}{4}} \cos 2t dt = \left[ \frac{1}{2} \sin 2t \right]_0^{\frac{\pi}{4}} = \frac{1}{2}
$$
.  
\nb) **Vrai** :  $\int_0^{\frac{\pi}{4}} \sin 2t dt = \left[ -\frac{1}{2} \cos 2t \right]_0^{\frac{\pi}{4}} = \frac{1}{2}$   
\nc) **Vrai** :  $\int_1^e \ln t dt = \left[ t \ln t - t \right]_1^e = 1$ .  
\nd) **Vrai** :  $\int_0^{\frac{\pi}{3}} \frac{\sin t}{\cos^2 t} dt = \left[ \frac{1}{\cos t} \right]_0^{\frac{\pi}{3}} = 2 - 1 = 1$ .  
\ne) **Vrai** : Intégration par parties,  $\int_0^1 t e^t dt = \left[ (t-1)e^t \right]_0^1 = 1$ .

#### 1.6. QCM 2

Fesic 2002, exercice 5. Répondre simplement par Vrai ou Faux à chaque question. On rappelle que  $2 < e < 3$ . Soit f la fonction définie sur  $\Box$  par  $f(x)=(x+1)e^{2x}$ .

a. La fonction *f* vérifie l'équation  $y'(x) - 2y(x) = e^{2x}$ . b. L'équation  $f(x) = -\frac{1}{16}$  a deux solutions distinctes. Pour  $\alpha$  réel, on pose  $I(\alpha) = \int_{0}^{-1} f(x) dx$  $=\int_{\alpha}^{-1}f(x)dx$ . α  $\alpha = -\frac{1}{4a^2} - \frac{2\alpha + 1}{4}$  $\alpha) = -\frac{1}{\alpha^2} - \frac{2\alpha+1}{\alpha}e^{2\alpha}.$ c. Pour tout réel  $\alpha$ , on a :  $I(\alpha) = -\frac{1}{\alpha^2} - \frac{2\alpha + 1}{\alpha^2}e^2$  $I(\alpha) = -\frac{1}{4e^2} - \frac{2\alpha + 1}{4}e^2$ *e* Docs à portée de main d. On a :  $\lim_{\alpha \to -\infty} I(\alpha) = +\infty$ . Correction a. **Vrai** :  $f'(x) = e^{2x} + 2e^{2x}(x+1) = e^{2x}(2x+3)$ , on remplace :  $f'(x)-2f(x)=e^{2x}(2x+3)-2(x+1)e^{2x}=e^{2x}$ ; c'est bon. b. **Faux** : Inutile d'essayer de résoudre, ça ne peut pas marcher. Regardons les variations de *f* : comme le texte nous le dit si gentiment on a 2<*e*<3, d'où  $\frac{1}{8} > e^{-3} > \frac{1}{27}$  et  $-\frac{1}{16} < -\frac{1}{2}e^{-3} < -\frac{1}{54}$ . Comme le  $x \mid -\infty$   $-3/2$   $+\infty$  minimum  $1\frac{3}{2}$   $1$  $-\infty$   $-3/2$   $+\infty$ *x* de *f* est supérieur à  $-\frac{1}{16}$  $-\frac{1}{\sqrt{2}}$ , l'équation proposée n'a pas  $f(x)$  | 0  $+\infty$  de 0  $+$  $\infty$ *f*(*x*) solution. c. **Vrai :** on a tout intérêt à utiliser l'équation  $1\,$ <sub>2</sub>-3  $-\frac{1}{2}e^{-}$ différentielle pour calculer  $I(\alpha)$  : comme  $f'(x) = 2f(x) + e^{2x}$ , en intégrant l'égalité, on a :  $f(x) = 2 \int f(x) dx + \frac{1}{2} e^{2x} \Rightarrow \int f(x) dx = \frac{1}{2} (x+1) e^{2x} - \frac{1}{4} e^{2x} = \left( \frac{2x+1}{4} \right) e^{2x}.$  $f(x) = 2 \int f(x) dx + \frac{1}{2} e^{2x} \Rightarrow \int f(x) dx = \frac{1}{2} (x+1) e^{2x} - \frac{1}{4} e^{2x} = \left(\frac{2x+1}{4}\right) e^{2x}$  $= \int_{\alpha}^{-1} f(x) dx = \left[ \left( \frac{2x+1}{4} \right) e^{2x} \right]_{\alpha}^{-1} = -\frac{1}{4} e^{-2} - \frac{2\alpha+1}{4} e^{2\alpha} = -\frac{1}{4e^2} - \frac{2\alpha+1}{4} e^{2\alpha}.$  $\int_{f(x)dx}^{1} = \left[ \left( 2x+1 \right) \right]_{a}^{1}x^{-1} = \left[ 1 \right]_{a}^{1} = \left[ 2a+1 \right]_{a}^{1} = \left[ 2a+1 \right]_{a}^{1}$  $I(\alpha) = \int_0^{-1} f(x) dx = \left( \frac{2x+1}{\alpha} \right) e^{2x} \Big|_0^1 = \frac{1}{2} e^{-2} - \frac{2\alpha+1}{\alpha} e^{2\alpha} = \frac{1}{2} - \frac{2\alpha+1}{\alpha} e^{2\alpha}$  $Z(\alpha) = \int_{-\infty}^{-1} f(x) dx = \left[ \left( \frac{2x+1}{4} \right) e^{2x} \right]_{-\infty}^{-1} = -\frac{1}{4} e^{-2} - \frac{2\alpha+1}{4} e^{2\alpha} = -\frac{1}{4} e^{-2} - \frac{2\alpha+1}{4}$  $\alpha$ ) =  $\int_0^{-1} f(x) dx = \left[ \left( \frac{2x+1}{x^2} \right) e^{2x} \right]_0^1 = \frac{1}{2} e^{-2} - \frac{2\alpha+1}{2} e^{2\alpha} = \frac{1}{2} - \frac{2\alpha+1}{2}$ D'où finalement :  $\alpha = \frac{1}{2a+1}$   $2a+1$ 4  $\int_{\alpha}^{1} 4^{2} 4^{2} 4$ *e*  $\alpha$  (  $\vee$  +  $\vee$   $\perp$  $\alpha$ d. **Faux** :  $\lim_{\alpha \to \infty} I(\alpha) = -\frac{1}{4\alpha^2} - 0 = -\frac{1}{4\alpha^2}$  $\lim_{\alpha \to \infty} I(\alpha) = -\frac{1}{4e^2} - 0 = -\frac{1}{4e^2}$  (il faut utiliser  $\lim_{x \to \infty} x^n e^x = 0$ ). *I*  $4e^2$   $4e$ *Rappel : somme des n premiers termes d'une suite géométrique de premier terme u0, de raison q :*  1  $u_0 \frac{1 - q^{n+1}}{1 - q}$  $-q^{n+}$ 1  $\frac{q}{-q}$ .  $\bf{0}$ 1 1. 7. QCM 3  $f(x) = \int_0^x \frac{1}{x^2} dt$  $f(x) = \int_{0}^{x} \frac{1}{1+x^2}$ Soit *f* la fonction définie par  $f(x) = \int_0^{\frac{1}{x}} f(x) dx$  $\int_{0}^{\infty} \frac{1}{1-t^2} dt$ .  $=$ 1 *t* a.  $f$  est définie sur  $\left[-1,1\right]$ . b.  $f$  est croissante sur  $]-1;1[$ . c.  $f(0) = 1$ . d. *f* est une fonction paire.  $1 \quad 1 \quad 1 \quad 1$  $\frac{1}{-t^2} = \frac{1}{2} \left( \frac{1}{1-t} + \frac{1}{1+t} \right)$ , on obtient  $f(x) = \ln \left( \sqrt{1-x^2} \right)$ . e. En écrivant que  $\frac{1}{1-\epsilon^2}$  $1 - t^2$  2 | 1 - t 1 + t Correction 1 a. VRAI : la fonction  $\frac{1}{1-t^2}$ est continue sur  $]-1;1[$ , elle a donc une primitive qui est continue.  $1 - t$  $f(x) = \frac{1}{x} > 0$ b. VRAI :  $f'(x) = \frac{1}{1-x^2}$  $\text{sur } ]-1;1[.$  $f'(x)$  $=\frac{1}{2}$  > ( 1  $\overline{\phantom{a}}$ *x* c. FAUX :  $f(0) = 0$ . d. FAUX : L'intégrale d'une fonction paire est une fonction impaire (à justifier).  $\frac{1}{t^2} = \frac{1}{2} \left( \frac{1}{1-t} + \frac{1}{1+t} \right)$   $\Rightarrow$   $\int_0^x \frac{1}{1-t^2} dt = -\frac{1}{2} \int_0^x \frac{1}{1-t} dt + \frac{1}{2} \int_0^x \frac{1}{1+t} dt = -\frac{1}{2} \ln |1-x| + \frac{1}{2} \ln |1+x|$ e. FAUX :  $\frac{1}{1-t^2} = \frac{1}{2} \left( \frac{1}{1-t} + \frac{1}{1+t} \right)$   $\Rightarrow$   $\int_0^x \frac{1}{1-t^2} dt = -\frac{1}{2} \int_0^x \frac{-1}{1-t} dt + \frac{1}{2} \int_0^x \frac{1}{1+t} dt = -\frac{1}{2} \ln |1-x| + \frac{1}{2} \ln |1-x|$  $\frac{1}{1-t^2} = \frac{1}{2} \left( \frac{1}{1-t} + \frac{1}{1+t} \right)$   $\Rightarrow$   $\int_0^x \frac{1}{1-t^2} dt = -\frac{1}{2} \int_0^x \frac{1}{1-t} dt + \frac{1}{2} \int_0^x \frac{1}{1+t} dt = -\frac{1}{2} \ln |1-x| + \frac{1}{2} \ln |1+x|$ ,  $1-t^2$  2  $1-t$  1+t  $\int_0^1 \int_0^2 \frac{1-t^2}{1-t^2}$  2  $\int_0^1 \frac{1-t^2}{1-t^2}$  2  $\int_0^1 \frac{1+t^2}{1+t^2}$  2  $\int_0^1 \frac{1-t^2}{1-t^2}$  2  $\int_0^1 \frac{1-t^2}{1-t^2}$ soit  $f(x) = \frac{1}{2} \ln \frac{1+x}{1-x} = \ln \sqrt{\frac{1+x}{1-x}}$  $=\frac{1}{2}\ln\frac{1+x}{1-x} = \ln\sqrt{\frac{1+x}{1-x}}$ .

#### 1. 8. Calcul d'intégrales, fonction rationnelle

6

1. Déterminer les réels *a*, *b*, *c* tels que pour tout *u* différent de  $\frac{1}{2}$ ,  $\frac{u^2 - 1}{2u - 1}$  $\frac{u^2 - 1}{2u - 1} = au + b + \frac{c}{2u - 1}$  $\frac{-1}{-1} = au + b + \frac{c}{2u - 1}$ .

2. Calculate 
$$
\int_{-1}^{0} \frac{x^2 - 1}{2x - 1} dx
$$
  
3. Calculate 
$$
\int_{-\frac{\pi}{2}}^{0} \frac{\cos^3 x}{1 - 2\sin x} dx
$$

### **Correction**

1. 
$$
\frac{u^2 - 1}{2u - 1} = au + b + \frac{c}{2u - 1} = \frac{2au^2 - au + 2bu - b + c}{2u - 1} \Rightarrow \begin{cases} 2a = 1 \\ 2b - a = 0 \Leftrightarrow b = 1/4 \\ c - b = -1 \end{cases} \Rightarrow f(u) = \frac{1}{2}u + \frac{1}{4} - \frac{3/4}{2u - 1}.
$$
  
2. 
$$
\int_{-1}^{0} \frac{x^2 - 1}{2x - 1} dx = \int_{-1}^{0} \frac{1}{2}x + \frac{1}{4} - \frac{3}{8} \frac{2}{2x - 1} dx = \left[ \frac{1}{4}x^2 + \frac{1}{4}x - \frac{3}{8} \ln |2x - 1| \right]_{-1}^{0} = 0 - \left( \frac{1}{4} - \frac{1}{4} - \frac{3}{8} \ln |-2 - 1| \right).
$$

soit  $\frac{3}{8} \ln 3$ .

3. La fonction à intégrer ressemble un peu à la précédente en prenant  $u = \sin x$ :

 $f(u) = \frac{u^2 - 1}{2u - 1}$   $\Rightarrow$   $f(\sin x) = \frac{\sin^2 x - 1}{2\sin x - 1} = \frac{\cos^2 x}{1 - 2\sin x}$  $=\frac{u^2-1}{2u-1}$   $\Rightarrow$   $f(\sin x) = \frac{\sin^2 x - 1}{2\sin x - 1} = \frac{\cos^2 x}{1 - 2\sin x}$ ; pour pouvoir intégrer  $f(\sin x)$ , il faut que ce soit sous la forme  $(\sin x)' F'(\sin x) = (\cos x) F'(\sin x)$  où *F* est une primitive de *f*. Or on a à intégrer

 $\frac{\cos^3 x}{1-2\sin x} = \cos x \left[ \frac{\cos^2 x}{1-2\sin x} \right] = \cos x \left[ \frac{1-\sin^2 x}{1-2\sin x} \right]$  $\left|\frac{x}{1 \cdot x} \right| = \cos x \left| \frac{\cos^2 x}{1 - 2\sin x} \right| = \cos x \left| \frac{1 - \sin^2 x}{1 - 2\sin x} \right|$  $\frac{\cos^3 x}{-2\sin x} = \cos x \left[ \frac{\cos^2 x}{1 - 2\sin x} \right] = \cos x \left[ \frac{1 - \sin^2 x}{1 - 2\sin x} \right]$ donc tout va bien. On a finalement  $\int_{-\pi}^{0} \frac{\cos^3 x}{\sin^2 x} dx = \left[ \frac{1}{2} \sin^2 x + \frac{1}{2} \sin x - \frac{3}{2} \ln |2 \sin x - 1| \right]^{0}$ 6  $\frac{3}{6}$  $\frac{\cos^3 x}{1-2\sin x} dx = \left[ \frac{1}{2}\sin^2 x + \frac{1}{4}\sin x - \frac{3}{8}\ln|2\sin x - 1|\right]_{-\frac{\pi}{2}}^{\frac{\pi}{2}} = \frac{3}{8}\ln 2$  $-\frac{\pi}{6} \frac{\cos^3 x}{1-2 \sin x} dx = \frac{1}{2} \sin^2 x + \frac{1}{4} \sin x - \frac{3}{8} \ln |2 \sin x - 1| \Big]_{-\frac{\pi}{2}}^{\frac{\pi}{2}}$  $\int_{-\frac{\pi}{2}}^{0} \frac{\cos^3 x}{1-2\sin x} dx = \left[ \frac{1}{2} \sin^2 x + \frac{1}{4} \sin x - \frac{3}{8} \ln |2 \sin x - 1| \right]_{-\frac{\pi}{2}}^{0} = \frac{3}{8} \ln 2.$ 

#### 1. 9. Fonction rationnelle, France 2004

1. Soit *g* la fonction définie sur l'intervalle  $]1; +\infty[$  par :  $g(x) = \frac{1}{x(x^2+1)}$  $(x^2 - 1)$  $g(x)$  $x(x^2)$  $=$ -.

- a. Déterminer les nombres réels *a*, *b* et *c* tels que l'on ait, pour tout  $x > 1$  :  $g(x) = \frac{a}{x} + \frac{b}{x+1} + \frac{c}{x-1}$  $g(x) = \frac{a}{x} + \frac{b}{x+1} + \frac{c}{x-1}.$
- b. Trouver une primitive *G* de *g* sur l'intervalle  $]1; +\infty[$ .

2. Soit *f* la fonction définie sur l'intervalle  $]1; +\infty[$  par :  $f(x) = \frac{2x}{(x^2 - 1)^2}$  $(x^2 - 1)$  $f(x) = \frac{2x}{2}$ *x*  $=$  $\overline{a}$ . Trouver une primitive *F* de *f* sur

l'intervalle  $]1; +\infty[$ .

3. En utilisant les résultats obtenus précédemment, calculer :  $I = \int_0^3$ 2  $(x^2-1)^2$  $\frac{2x}{2}$ ln  $(x^2 - 1)$  $I = \int_0^3 \frac{2x}{x^2} \ln x dx$ *x*  $=$  $\int_2^{\infty} \frac{2x}{(x^2-1)^2} \ln x dx$ . On donnera le résultat sous la forme  $p \ln 2 + q \ln 3$  avec  $p \text{ et } q$  rationnels.

# **Correction**

1.  $g(x) = \frac{1}{x(x^2+1)^2}$  $(x^2-1)$  $g(x)$  $x(x^2)$  $=$  $\overline{a}$ . a.  $g(x) = \frac{a}{x} + \frac{b}{x+1} + \frac{c}{x-1} = \frac{a(x+1)(x-1) + bx(x-1) + cx(x+1)}{x(x+1)(x-1)} = \frac{(a+b+c)x^2 + (c-b)x}{x(x+1)(x-1)}$  $g(x) = \frac{a}{x} + \frac{b}{x+1} + \frac{c}{x-1} = \frac{a(x+1)(x-1) + bx(x-1) + cx(x+1)}{x(x+1)(x-1)} = \frac{(a+b+c)x^2 + (c-b)x - a}{x(x+1)(x-1)}$  $=\frac{a}{x}+\frac{b}{x+1}+\frac{c}{x-1}=\frac{a(x+1)(x-1)+bx(x-1)+cx(x+1)}{x(x+1)(x-1)}=\frac{(a+b+c)x^2+(c-b)x-a}{x(x+1)(x-1)}$  d'où on tire par identification : 0  $\left[b+c=1 \right]$   $\left[b=1/2\right]$  $0 \Leftrightarrow \begin{cases} c-b=0 \Leftrightarrow \begin{cases} c=1/2 \end{cases}$ 1  $|a=-1|$   $|a=-1|$  $a+b+c=0$   $b+c=1$   $b$  $c-b=0$   $\Leftrightarrow$   $\left\{ c-b=0 \Leftrightarrow \right\} c=$  $a = 1$   $|a = -1$   $|a|$  $a+b+c=0$   $b+c=1$   $b=$  $\left\{c-b=0\right\} \Leftrightarrow \left\{c-b=0 \Leftrightarrow \right\} c=1$  $\begin{vmatrix} -a=1 \end{vmatrix}$   $\begin{vmatrix} a=-1 \end{vmatrix}$   $\begin{vmatrix} a=-1 \end{vmatrix}$ . On a donc  $g(x) = \frac{-1}{x} + \frac{1}{2} \frac{1}{x+1} + \frac{1}{2} \frac{1}{x-1}$  $=\frac{-1}{x}+\frac{1}{2}\frac{1}{x+1}+\frac{1}{2}\frac{1}{x-1}$ . b.  $\int g(x)dx = -\ln |x| + \frac{1}{2}\ln |x+1| + \frac{1}{2}\ln |x-1| \Rightarrow G(x) = -\ln x + \frac{1}{2}\ln(x+1) + \frac{1}{2}\ln(x-1)$  (ne pas oublier les valeurs absolues au départ, on les supprime par la suite car on est sur  $[1; +\infty)$ .

2. Pour trouver une primitive de  $f(x) = \frac{2x}{(x^2 - 1)^2}$  $(x^2 - 1)$  $f(x) = \frac{2x}{2}$ *x*  $=$ -, il suffit d'utiliser  $\int u' u^n dx = \frac{1}{n+1} u^{n+1}$ *u' u<sup>n</sup> dx* =  $\frac{1}{n+1}$  *u*<sup>n+1</sup> avec *u* =  $x^2$  -1 et *n* = -2

$$
\therefore \int f(x)dx = \frac{1}{-2+1}(x^2 - 1)^{-2+1} = \frac{-1}{x^2 - 1}.
$$

3. A première vue (et même à seconde vue) il faut intégrer par parties :

$$
u = \ln x, v' = \frac{2x}{(x^2 - 1)^2} \Rightarrow u' = \frac{1}{x}, v = \frac{-1}{x^2 - 1},
$$
  
\nce qui donne  
\n
$$
I = \int_2^3 \frac{2x}{(x^2 - 1)^2} \ln x dx = \left[ \frac{-\ln x}{x^2 - 1} \right]_2^3 + \int_2^3 \frac{1}{x(x^2 - 1)} dx
$$
  
\n
$$
= -\frac{1}{8} \ln 3 + \frac{1}{3} \ln 2 + \left( -\ln 3 + \frac{1}{2} \ln 4 + \frac{1}{2} \ln 2 \right) - \left( -\ln 2 + \frac{1}{2} \ln 3 + \frac{1}{2} \ln 1 \right)
$$
  
\n
$$
= -\frac{1}{8} \ln 3 + \frac{1}{3} \ln 2 - \ln 3 + \ln 2 + \frac{1}{2} \ln 2 + \ln 2 - \frac{1}{2} \ln 3 = -\frac{13}{8} \ln 3 + \frac{17}{6} \ln 2.
$$